## clearAllSelectedRows方法

```
I
方法
   ListView.clearAllSelectedRows()
描述
   将表格中所有选择行的选中状态取消掉。
参数说明
   无
返回值
   无
示例
   下面的示例代码中,通过clearAllSelectedRows方法,将表格中所有选择行的选中状态取消掉。
      //
 var page = Forguncy.Page;
 //
 var listview = page.getListView("1");
 // 
  listview.clearAllSelectedRows();
```
操作步骤

。<br>在页面上选择一个区域,将数据表拖拽到单元格区域中,绑定数据表中的字段。

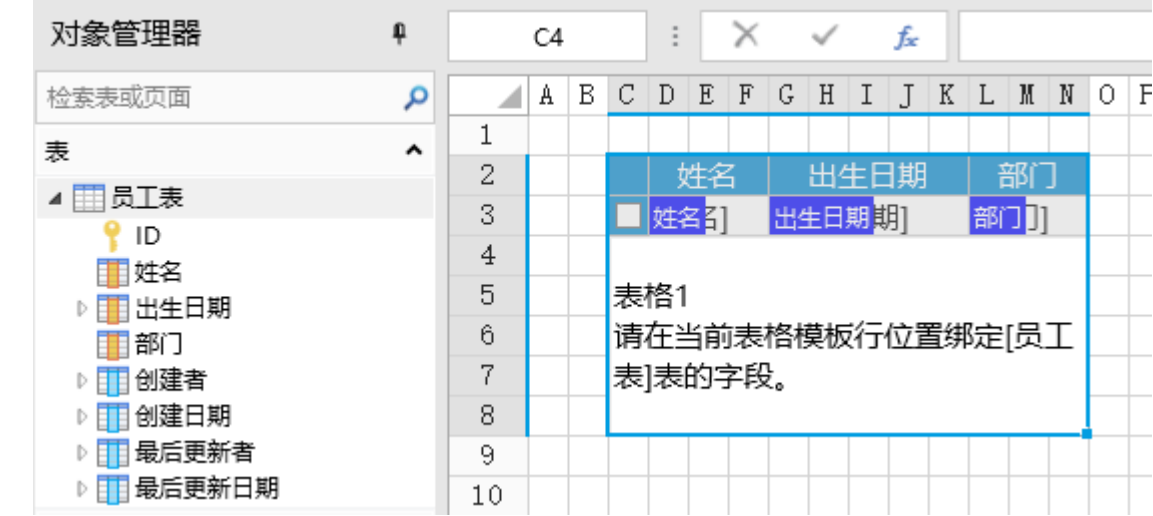

2<br>选择一个单元格区域,设置其单元格类型为按钮,编辑命令为"JavaScript命令",并输入JavaScript代码。

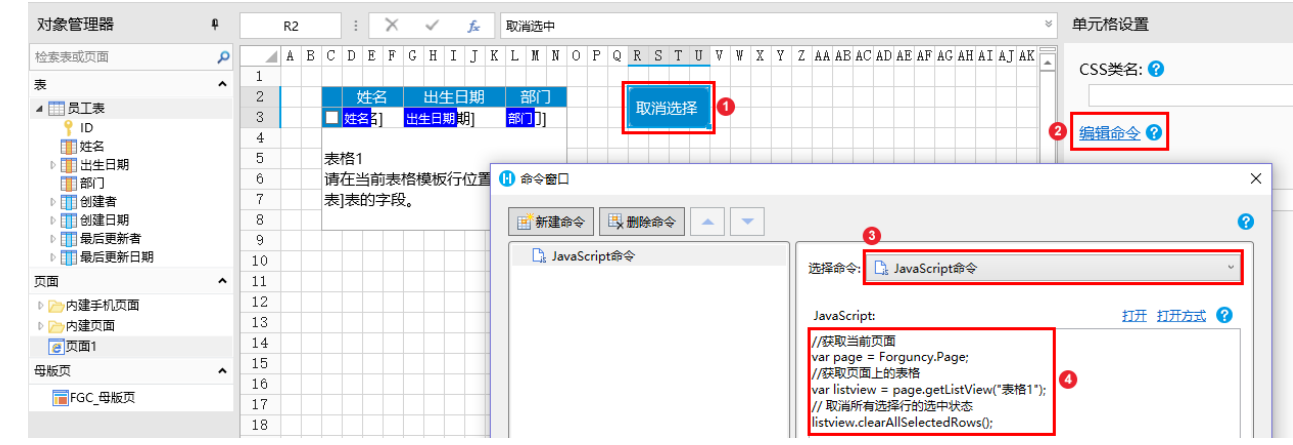

3

编辑完成后,单击"确定"关闭对话框。

运行页面,在页面中选中多行数据后,再单击取消选中按钮,就会将所有选择行的选中状态取消掉。

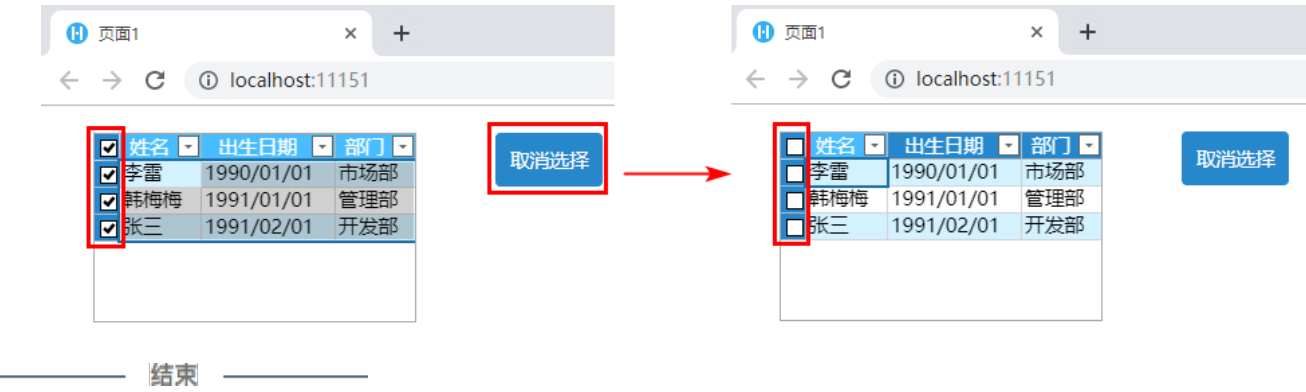